## **Email Notifications**

## Introduction

Leon sends email notifications about endorsements expiry date to selected people (Managers or OPS) as well as to endorsements owner (a particular crew member) according to defined time intervals.

## **Email Notifications**

| (term)                                                                  |                                                                                                    |                                             |                                                                                                    |  |
|-------------------------------------------------------------------------|----------------------------------------------------------------------------------------------------|---------------------------------------------|----------------------------------------------------------------------------------------------------|--|
| Arrays.                                                                 |                                                                                                    |                                             |                                                                                                    |  |
| Discourse the second                                                    | and indicate the second second                                                                                                    |                                             |                                                                                                    |  |
| And and a                                                               | -                                                                                                    | Continue property                           | Langer and the second second s                                                                                                    |  |
| neen Tot<br>Total<br>Total<br>Total<br>Total<br>Total<br>Total<br>Total | N Ann an Anna an Anna an A | M Long<br>M Longo<br>M Mittali<br>M Mittali | E Formatin Instrume - Kinney<br>E conservations - Kinney Conservations<br>E Conservations - Kinney<br>E Conservations - Kinney |  |

General view on Email notification

Go to section Crew > Endorsements > Email Notifications to define rules for receiving notifications from Leon about the **expiration of the crew endorsements**.

You can set as many rules as you need. You can add **different recipients** (i.e. people who manage endorsements or particular groups of endorsements).

It is also possible to make Leon send notifications to the endorsement's owner (crew member). In this case you can set different intervals and a notification email **will be sent to the owner regarding all his endorsements**.

## **Defining rules**

Invalid Link Defining a new rule for endorsements email notifications

Notification of expiring endorsements.

Notification email example

To define rules for sending email notifications regarding the expiration of endorsements you need to follow these steps:

- In the section **Settings** open **Endorsement notification rules** drop-down box, click **Add new** *rule* and name the rule in the column **Basic settings** > **Rule name**.
- Set intervals (how many days before the expiry date of the selected endorsements emails should be sent) for this particular rule.
- Add recipient and select a person/persons to whom notification emails should be sent.
- Mark Functional groups for this particular rule cabin, cockpit, ground, or maintenance (don't

leave groups unmarked, as Leon will not send a notification not knowing whom it should concern).

• Select appropriate endorsements which should be included in the email notification.

Once all is set & defined, Leon will be sending notifications emails to your inbox with the header **Notification of expiring endorsements**. Inside the email you will find an information about the expiry date of endorsements.

Separately you can define Leon sending email notifications about the expiry of \*8Practical Trainings & Online Trainings\*\* by marking those 2 checkboxes and inserting intervals.

From: https://wiki.leonsoftware.com/ - **Leonsoftware Wiki** 

Permanent link: https://wiki.leonsoftware.com/leon/endorsements-email-notifications?rev=146539458:

Last update: 2016/08/30 13:06

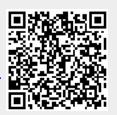